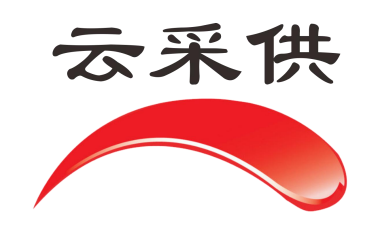

文 不可能的 人名英格兰人姓氏克里斯的变体 通过的过去式和过去分词形式 项  $\Box$ 代 理想的人的人。 机 构 **操** 作 手 アンファイル アクセス 册

本操作手册仅展示通用流程,如项目另有提示文字或招标方另有 要求,以当前系统实际项目为准。

## 云采供交通项目(双信封)发布招标公告注意事项

一、云采供系统网址:hbzjk.86ztb.com

二、启动招标

①登陆个人账号→去单位→点击招标采购→点击启动招标;

②选择类型,依《交通》行业规定→货物、服务、工程→选择评 标办法,工程项目如施工、监理同时招标可以选择工程→一般工程→ 综合评估。如图所示;

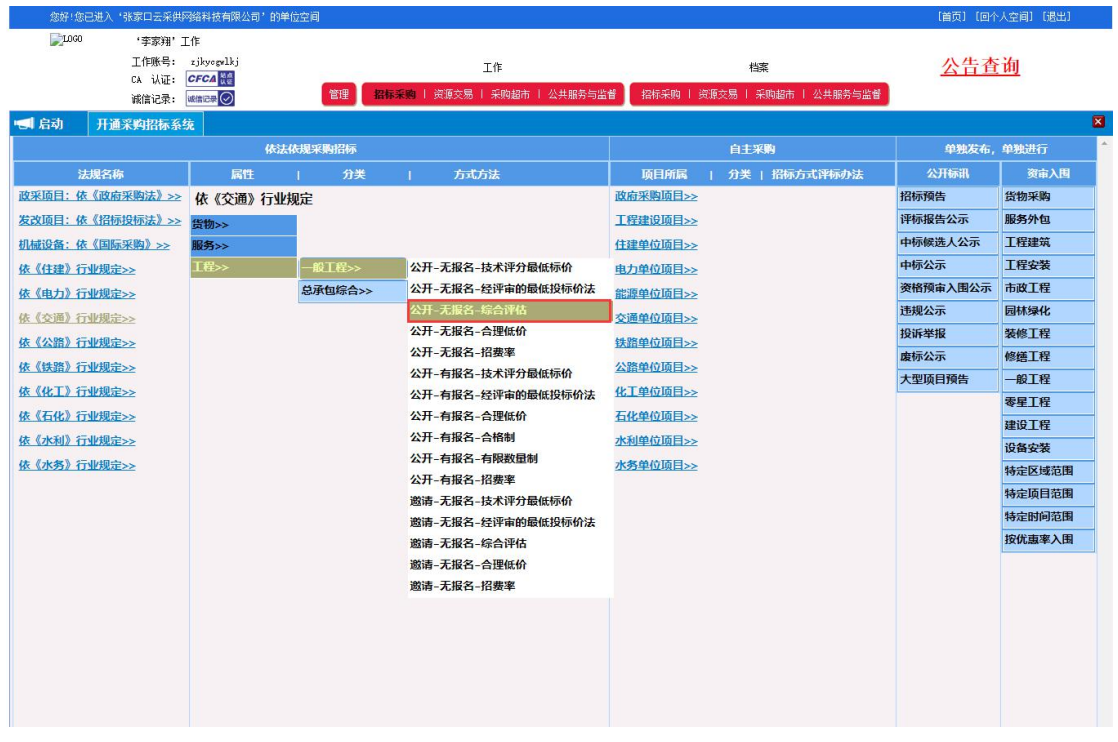

三、录入项目信息

1、相关资料

①查询立项,将立项信息查询到后勾选添加;

②填写项目预算价并选择投标单位报价方式及报价单位,如图 所示:

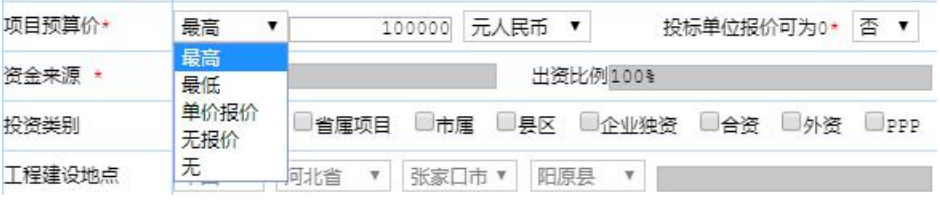

(图 1)

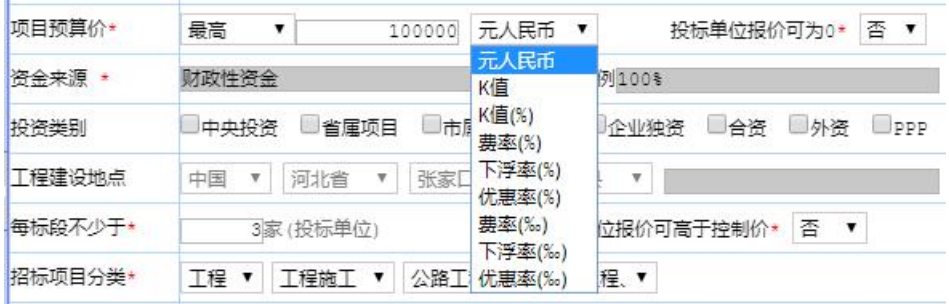

(图 2)

③按照当地交易中心要求,是否在系统预约标室,如不需要预约标室 可以选择自选进场,如图所示

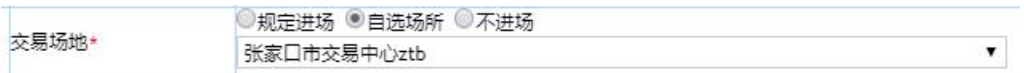

④部分前期资料监督方需要审核的将资料转换 PDF 格式上传,如图所

示: カランド アンディアン アンディアング しょうかい しょうかい

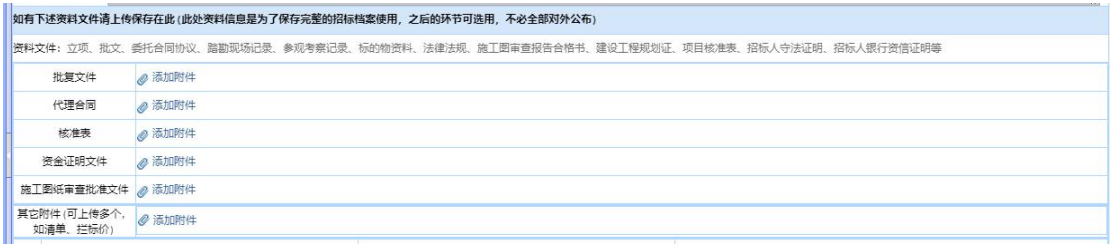

⑤其他内容按照招标文件内容填写设置;

2、预约场地

招标代理机构根据项目需求预约标室,填写相关信息,在预约标室时 需要插入对应账号的 CA 锁, 已选择自选进场的项目, 此步骤跳过不 填写。

3、项目概况

点击左侧工作空间的启动招标后,按照系统提示填写项目概况内 容添加标段及招标公告

①添加招标公告是在公告列表添加内容时,信用等级最多投标段数 量、可投标标段数量、允许中标数量不能以符号代替,须填写数字, 公共最下方的添加附件可以添加交通规定的公告附件,如图所示:

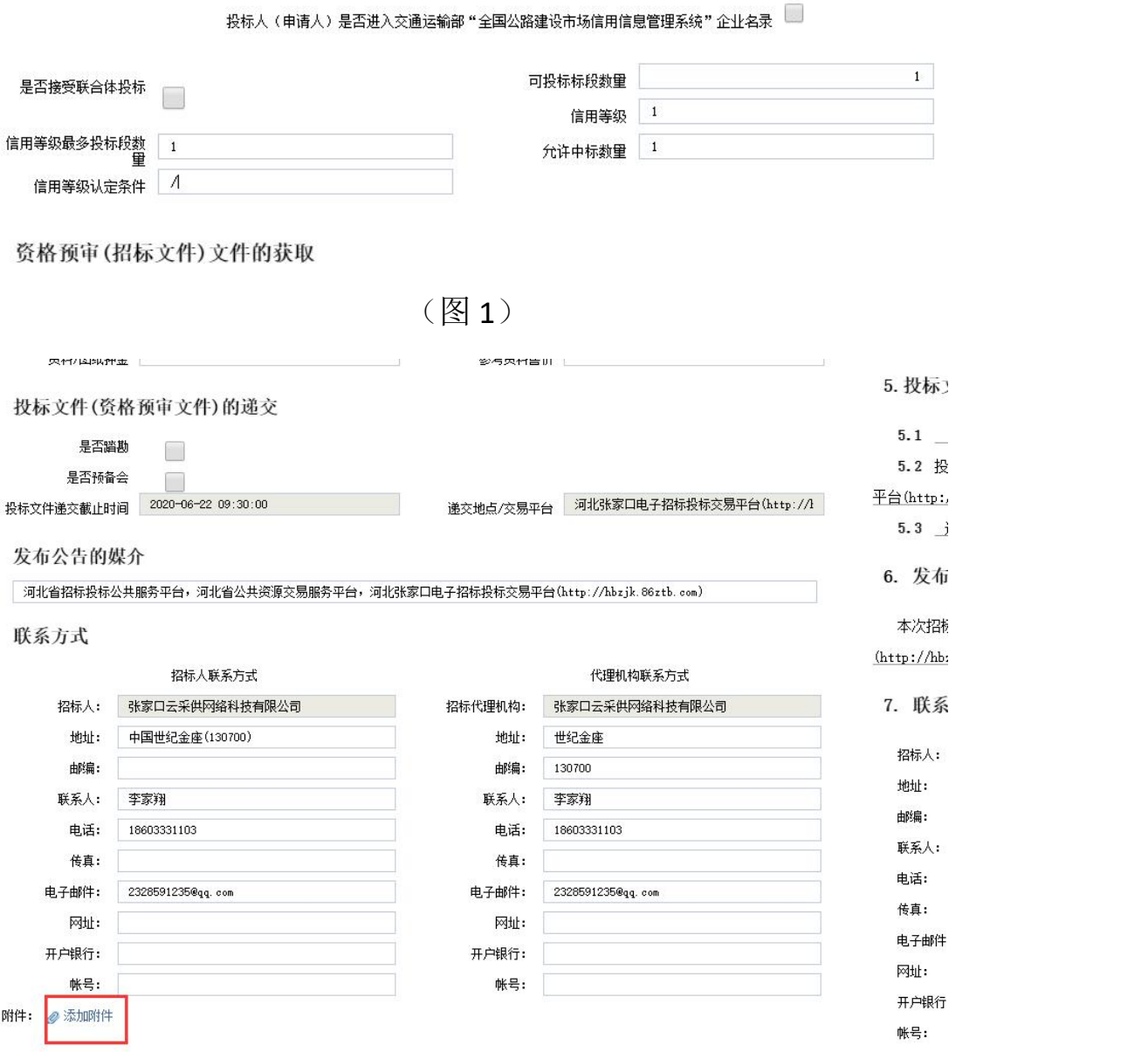

(图 2)

4、投标人须知前附表和投标人须知,可从招标文件复制过来,电子

投标须知需设定解密截止时间等时间节点,如图所示;

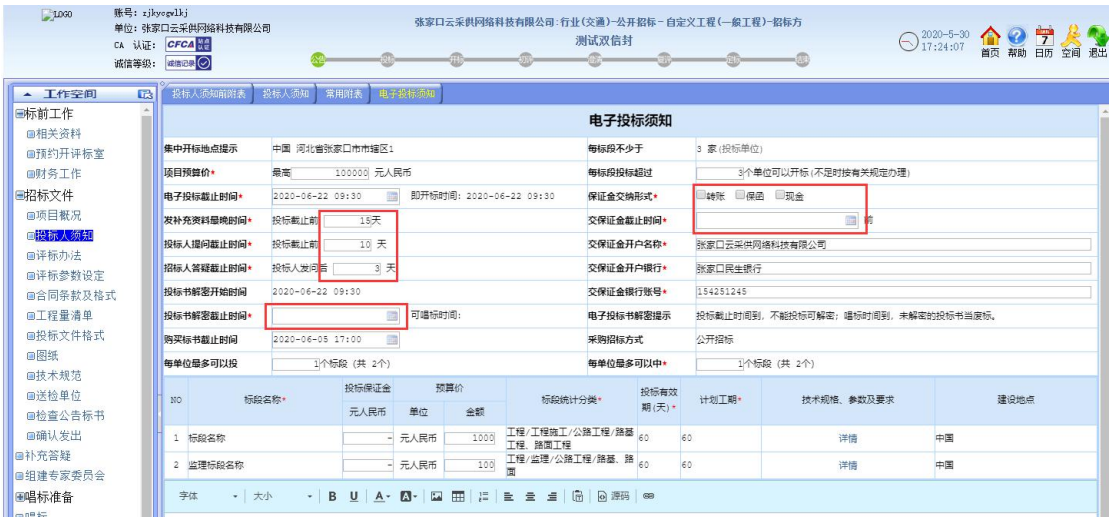

5、评标办法

①评标办法将招标文件的评标办复制过来就可以,初审设置按照一信 封,二信封的评标办法分别填写如图所示:

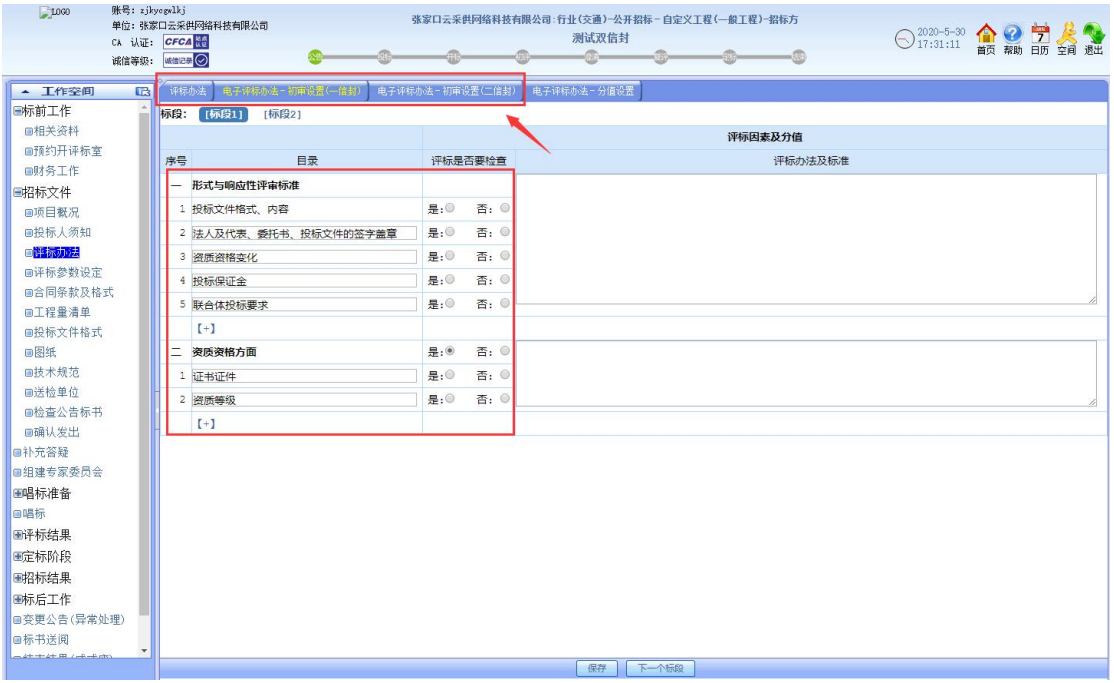

②分值设定也是按照一信封和二信封设定分值。如图所示

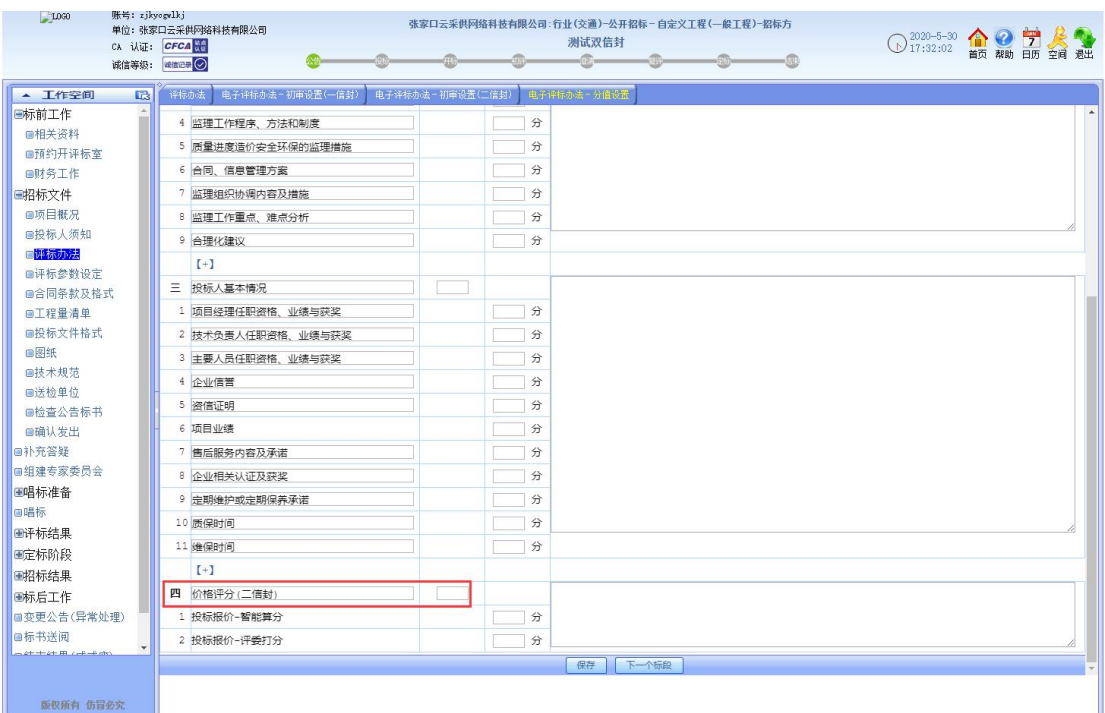

6、评标参数设定,按照招标文件的评标办法设定参数,服务的项目, 可在一信封评审时设定几家进入二信封。

7、合同条款

复制招标文件的合同部分

8、工程量清单

上传固化后的 XLS、XLSX 文件的清单

9、投标文件格式

①按照招标文件里的投标文件格式目录填写,将一信封、二信封 内容分别填写,系统默认条款不需要的可以点"否"投标人和专家页 面将不显示。

②页面下方的标段招标文件上传整本的招标文件

如图所示

| • 在线交易平台<br>$x +$<br>6<br>C A D ☆ 回m | ://183.57.73.125/system.htm                     |                                                    |                                                                                                    | <b>タ ☆ &gt; 〇 赌王身后事难平</b>                                                                                 | $U = 0 \times$<br>Q 图 画 X · 业 三 |
|--------------------------------------|-------------------------------------------------|----------------------------------------------------|----------------------------------------------------------------------------------------------------|----------------------------------------------------------------------------------------------------|---------------------------------|
| 账号: rikyopylkj<br>T0030              | 单位:张家口云采供网络科技有限公司<br>CA 认证: CFCA<br>※留等级: asses |                                                    | 张家口云采供网络科技有限公司:行业(交通)-公开招标-自定义工程(一般工程)-招标方<br>测试双信封<br>$\begin{picture}(20,20) \put(0,0){\vector(1,0){100}} \put(15,0){\vector(1,0){100}} \put(15,0){\vector(1,0){100}} \put(15,0){\vector(1,0){100}} \put(15,0){\vector(1,0){100}} \put(15,0){\vector(1,0){100}} \put(15,0){\vector(1,0){100}} \put(15,0){\vector(1,0){100}} \put(15,0){\vector(1,0){100}} \put(15,0){\vector(1,0){100}} \put(15,0){\vector(1,0){100}} \$ | $\sum_{17:47:92}$ - $\bigoplus$ $\bigoplus$ $\bigoplus$ $\bigoplus$ $\bigoplus$ $\bigoplus$<br>0.17:47:02 |                                 |
| ▲ 工作空间<br>国                          | 初步详示                                            |                                                    |                                                                                                    |                                                                                                    |                                 |
| 日标前工作<br>自相关资料                       | 标段: 【标段1】<br>【标图21<br>目录<br>序号                  | 投标方是否响应                                            | 统一格式规定                                                                                                    | 备注提醒                                                                                                    |                                 |
| 自预约开评标室<br>自财务工作<br>国招标文件            | 商务部分<br>1 投标函                                   | 否: © @ 活加附件<br>$B_1(0)$                            |                                                                                                    |                                                                                                    |                                 |
| 自项目概况<br>自投标人须知                      | 2 价格指数权重表                                       | 吾: ◎ 多添加附件<br>是:                                   |                                                                                                    |                                                                                                    |                                 |
| 自评标办法<br>自译标参数设定                     | 3 投标保证金凭证<br>4 联合体投标协议书                         | 界:0<br>否: © @ 添加附件<br>界: 否: 8 / 添加附件               |                                                                                                    |                                                                                                    |                                 |
| 自合同条款及格式<br>自工程量清单                   | $[-1]$<br>二 投标人基本情况                             |                                                    |                                                                                                    |                                                                                                    |                                 |
| ■提标文件格式<br>自图纸                       | 1 投标人基本情况表<br>2 近 年完成的类似项目情况表                   | 提:® 否: ◎ / 添加附件<br><b>是:◎ 否: ◎ ● 添加附件</b>          | 一信封内容                                                                                                    |                                                                                                    |                                 |
| 自技术规范<br>自送检单位                       | 近<br>年已竣工工程合同履行情况                               | 是: 百: 8 / 活加附件                                     |                                                                                                    |                                                                                                    |                                 |
| 自检查公告标书<br>自确认发出                     | 4 正在施工的和新承接的项目情况表<br>5 建后服务承诺及方案                | 否: © @ 添加附件<br>B:0<br>是:® 否: © @ 添加附件              |                                                                                                    |                                                                                                    |                                 |
| 自补充答疑<br>画祖建安家委员会                    | 6 开标一览表<br>7 高务规格响应表                            | 是: 百: 8                                            |                                                                                                    |                                                                                                    |                                 |
| 图格准备<br>日唱标                          | $(+)$                                           |                                                    |                                                                                                    |                                                                                                    |                                 |
| 田评标结果<br>田定标阶段                       | 三 施工组织设计<br>1 施工组织设计                            | $\mathbb{R}$ : $\circledast$<br>否: 6 <b>@ 添加附件</b> |                                                                                                    |                                                                                                    |                                 |
| 田招标结果<br>画标后工作                       | 2 项目管理机构<br>3 拟投入本工程的主要施工设备表                    | 是:®<br>否: ◎ <b>● 添加附件</b><br>是:<br>否: @ @ 添加附件     |                                                                                                    |                                                                                                    |                                 |
| <b>自夸更公告(异常处理)</b><br>画标书送阅          | 4 拟分包计划表                                        | 否: 8 2 活加附件<br>界:0                                 |                                                                                                    |                                                                                                    |                                 |
| and the trade IRL Call and admit-    | 5 计划开、竣工日期和施工进度网络图                              | 是: 百: 8 / 添加附件                                     | 保存 下一个标题 下一步 土一步 导入 标题 [2] ▼ 内容到当前标题 ( 确定导入                                                                                                    |                                                                                                    |                                 |
| 版权所有 仿冒必交                            |                                                 |                                                    |                                                                                                    |                                                                                                    |                                 |
|                                      |                                                 |                                                    |                                                                                                    |                                                                                                    | 5 990 9 11                      |

(图 1)

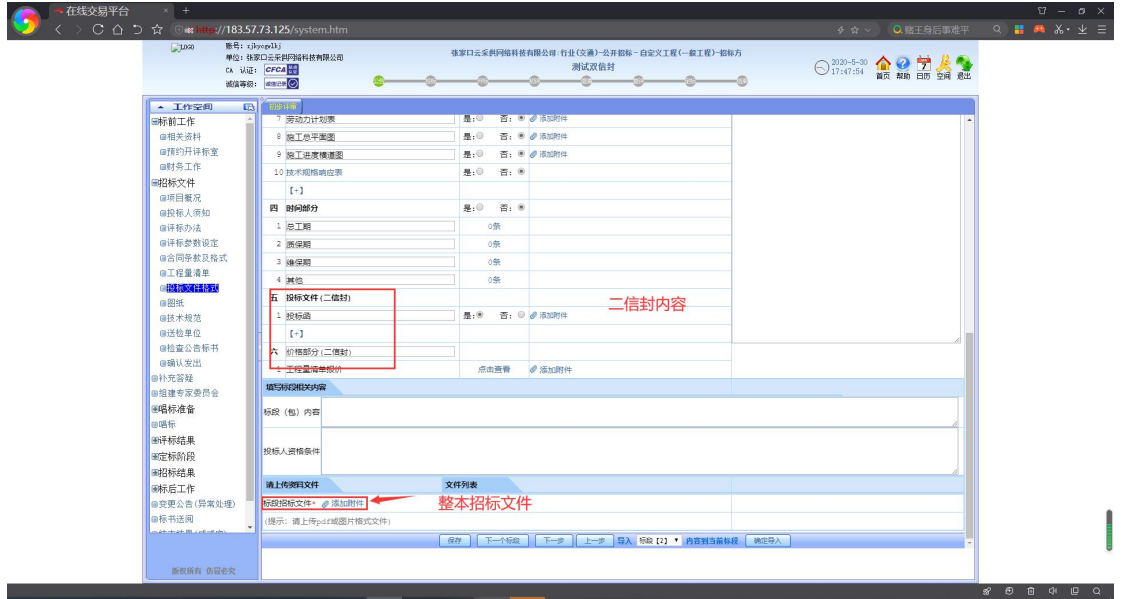

(图 2)

10、图纸

图纸系统可以支持多种格式,上传图纸时比较慢,建议不适用 IE 浏览器。

11、送检单位

交通项目根据审批公告的监督单位添加单位信息,如图所示:

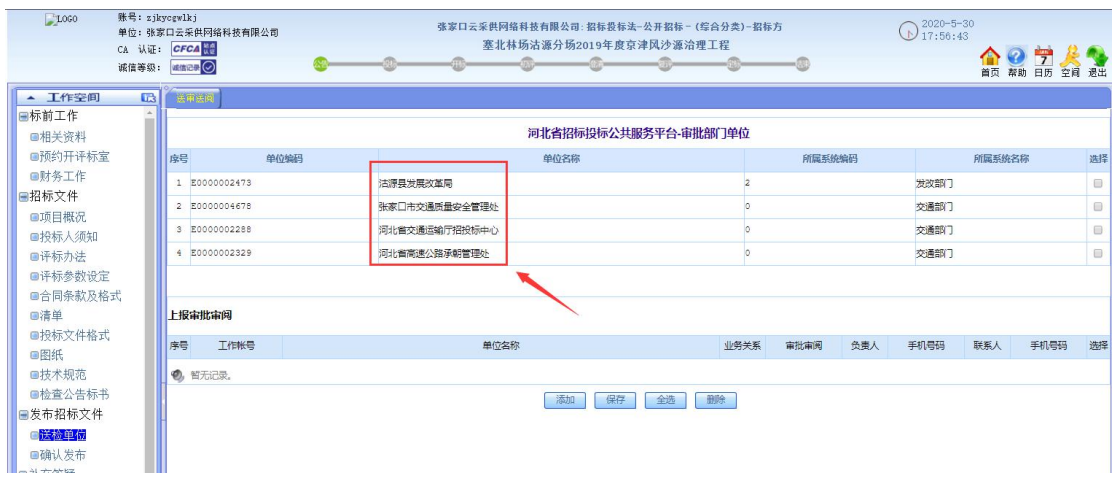

12、确认发布

发布招标公告时需要插入 CA 锁,同时系统推送公告到相关部门 需要一定时间,招标项目在河北省项目投资在线审批监管平台 (http://tzxm.hbzwfw.gov.cn/)备案的项目是有统一项目代码的,有 项目代码的项目推送后河北省招标投标公共服务平台系统校验通过 后自动推送到相关监督部门审核公告,没有统一项目编码的项目需项 目推送后联系河北省招标投标公共服务平台人工校验项目公告并推 送相关监督部门审核公告。